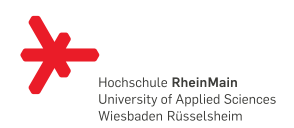

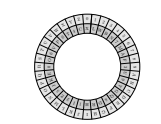

# HARDWARE / SOFTWARE-**SCHNITTSTELLEN** Hardwareentwurf mit VHDL

23. Juni 2014 (Revision: 1341)

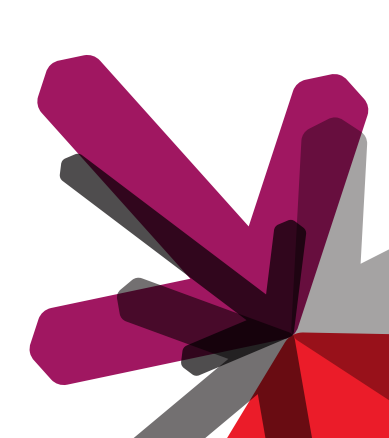

# Prof. Dr. Steffen Reith

Theoretische Informatik Studienbereich Angewandte Informatik Hochschule RheinMain

# AUTOMATEN MIT DATENPFAD

Notizen

### AUTOMATEN MIT DATENPFAD

Bisher haben die betrachteten Automaten nur **Ausgabesignale** erzeugt. Nun soll dieses Konzept zur Steuerung von komplexe(re)n Komponenten verwendet werden.

### Definition (Datenpfad)

Zustandsspeicher, Schaltkreise für Berechnungen und deren Verbindungen, die zusammen den Fluss und die Umwandlung von Daten ermöglichen, werden **Datenpfad** (engl. data path) genannt.

### Definition (Kontrollpfad)

Ein (endlicher) Automat, der die Komponenten eines Datenpfads sinnvoll steuert und so eine zielgerichtete Berechnung ermöglicht heißt **Kontrollpfad** (engl. control path).

#### Automaten mit Datenpfad

### DIE REGISTER-TRANSFER METHODE

Mit Hilfe von Automaten mit Datenpfad können sequentielle Schaltkreise implementiert werden, die entsprechend der RT-Methode (Register-Transfer) arbeiten.

Bei der RT-Methode werden Berechnungen durch die Manipulation und den Transfer von Daten zwischen Registern durchgeführt. Eine elementare Register-Transfer Instruktion hat die Form

 $r_{\text{dest}} \leftarrow f(r_{\text{src}_1}, \dots, r_{\text{src}_n})$ 

Die Funktion  $f$  wird auf die Werte der Register  $r_{\text{src}_1}, \ldots, r_{\text{src}_n}$ angewendet und das Ergebnis im Register  $r_{\text{dest}}$  abgelegt.

100

Notizen

# BEISPIELE FÜR REGISTER-TRANSFER INSTRUKTIONEN

Die folgenden Instruktionen zeigen beispielhaft die Möglichkeiten.

Transfer- und Initialisierungsoperationen:

- → *r<sup>i</sup> ←* 0 (belege Register *i* mit dem Wert 0)
- → *r<sup>j</sup> ← r<sup>i</sup>* (speichere den Inhalt von Register *i* in Register *j*)
- $\rightarrow r_i \leftarrow r_j?r_a$ :  $r_b$  (wenn  $r_j \neq 0$  speichere den Inhalt von  $r_a$  in  $r_i$ , sonst speichere  $r_b$  in  $r_i$ )

### Logische und arithmetische Operationen:

- $\rightarrow$   $r_i \leftarrow r_a$  AND  $r_b$  (und-Verknüpfung der Register  $r_a$  und  $r_b$ )
- $\rightarrow$   $r_i \leftarrow r_i \leftarrow$  (schiebe  $r_i$  um drei Bits nach links)
- $\rightarrow$   $r_i \leftarrow r_a + r_b$  (addiere  $r_a$  mit  $r_b$  und speichere Ergebnis in  $r_i$ )
- $\rightarrow r_i \leftarrow r_i + 1$  (Inkrement)

102

### Automaten mit Datenpfad

# AUTOMAT MIT DATENPFAD - GRUNDLEGENDE STRUKTUR

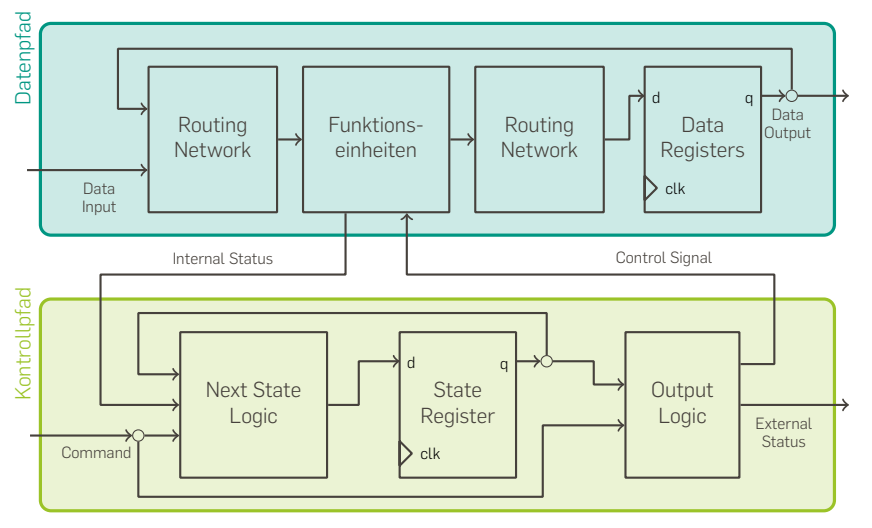

Notizen

# BEISPIEL: EIN SCHALTKREIS FÜR FIBONACCI-ZAHLEN

n start value loadReg ↓ RegMUX writeEnable loadIC  $IC$   $[$   $]$   $C$   $[$   $]$   $ESM$ decIC  $\exists$  adr RegFile isZero ready Datenpfad adr OutMUX AU Kontrollpfad + result

104

### Automaten mit Datenpfad

# BEISPIEL: EIN SCHALTKREIS FÜR FIBONACCI-ZAHLEN (II)

Defaultwerte: loadIC <= '0', value <= (others => '0'), adr <= '0', loadReg <= '0', decIC <= '0', ready <= '0' und writeEnable <= '1'.

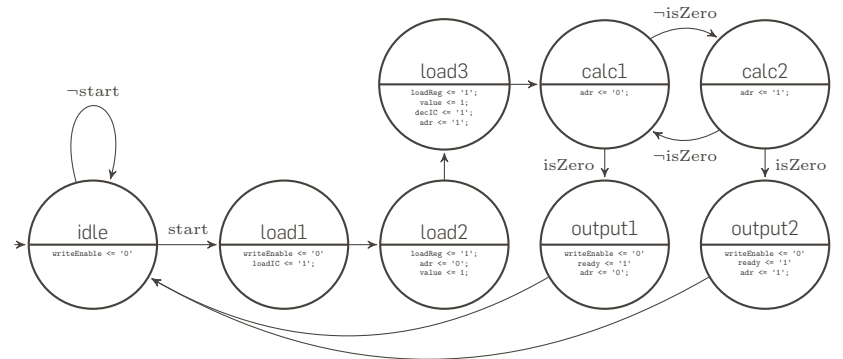

Zusätzlich: Die Mealy-Übergänge *¬*isZero belegen decIC <= '1' bzw. die isZero Übergänge belegen writeEnable <= '0'.

Notizen

Notizen

105

## SCHNITTSTELLEN DES DATENPFADS

```
1 library ieee;
2 use ieee.std_logic_1164.all;
3
4 library FibLib;
5 use FibLib.FTypes.all;
6
7 entity DataPath is
8
9 port (reset : in std_logic;<br>10 clk : in std logic;
                      : in std_logic;
11 value : in word_t;<br>12 loadReg : in std_log
12 loadReg : in std_logic;
13 adr : in std_logic;
14 writeEnable : in std_logic;<br>15 output : out word t);
15 output : out word_t);
16
17 end DataPath;
```
### Automaten mit Datenpfad

# DIE ARITHMETISCHE EINHEIT

Die arithmetische Einheit stellt eine **extrem** vereinfachte Version einer ALU dar.

```
1 library ieee;
2 use ieee.std_logic_1164.all;
3 use ieee.numeric_std.all;
4
5 library FibLib;
6 use FibLib.FTypes.all;
7
8 entity AU is
9
10 port (portA : in word_t;
11 portB : in word_t;
12 result : out word_t);
13
14 end AU;
15
16 architecture Behavioral of AU is
17 begin
18 result <= std_logic_vector(unsigned(portA) + unsigned(portB));
19 end architecture;
```
Notizen

### SCHNITTSTELLEN DES KONTROLLPFADS

```
1 library ieee;
2 use ieee.std_logic_1164.all;
3
4 library FibLib;
5 use FibLib.FTypes.all;
6
7 entity ControlPath is
8
9 port (reset : in std_logic;
10 clk : in std_logic;
11 n : in word_t;
12 value : out word_t;
13 adr : out std_logic;<br>
14 loadReg : out std_logic;
14 loadReg : out std_logic;
15 writeEnable : out std_logic;
16 start : in std_logic;
17 ready : out std_logic);
18
19 end ControlPath;
```
Notizen

Automaten mit Datenpfad

## ERZEUGUNG DER STEUERSIGNALE

```
1 library ieee;
2 use ieee.std_logic_1164.all;
3
4 library FibLib;
5 use FibLib.FTypes.all;
6
7 entity FSM is
8
9 port (reset : in std_logic;<br>10 clk : in std_logic;
10 clk : in std_logic;
11 loadIC : out std_logic;<br>12 decIC : out std logic;
12 decIC : out std_logic;
13 value : out word_t;
14 adr : out std_logic;
15 loadReg : out std_logic;
16 writeEnable : out std_logic;
17 start : in std_logic;
18 isZero : in std_logic;
19 ready : out std_logic);
20
```

```
21 end FSM;
```
# ERZEUGUNG DER STEUERSIGNALE (II)

Es wird das übliche Design-Pattern für Moore/Mealy-Automaten verwendet:

```
1 architecture Behavioral of FSM is
\mathfrak{2}3 type state_t is (idle,load1,load2,load3,calc1,calc2,output1 ,
4 output2 ,crash);
5 signal state_reg, state_next : state_t;
6
7 begin
8
9 state_handler : process (reset, clk)
10 begin
11
12 if (reset = '1') then
13 state_reg <= idle;
14 elsif (rising_edge(clk)) then
15 state_reg <= state_next;
16 end if;
17
18 end process;
```
Automaten mit Datenpfad

# ERZEUGUNG DER STEUERSIGNALE (III)

```
1 transition : process(state_reg , start, isZero)
2 begin
3 -- Set defaults
4 state_next <= state_reg; writeEnable <= '1';<br>
1 loadIC <= '0'; value <= (oth
5 loadIC \langle = '0'; value \langle = (\text{others} = \rangle '0');<br>6 adr \langle = '0'; loadReg \langle = '0';6 adr \langle 5 - 10^{17} \rangle; loadReg \langle 5 - 10^{17} \rangle; decIC \langle 5 - 10^{17} \rangle; ready \langle 5 - 10^{17} \rangle;
7 \text{ decIC} \leftarrow '0';8
9 case (state_reg) is -- Handle all possible states
10
11 when idle =>
12
13 writeEnable <= '0'; -- Do not write to the register file
14
15 if (start = '1') then -- Check for start signal
16 state_next <= load1;
17 else
18 state_next <= idle; -- Wait for start
19 end if;
```
Notizen